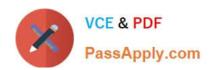

# C2040-985<sup>Q&As</sup>

Developing IBM Lotus Notes and Domino 8.5 Applications

# Pass IBM C2040-985 Exam with 100% Guarantee

Free Download Real Questions & Answers PDF and VCE file from:

https://www.passapply.com/c2040-985.html

100% Passing Guarantee 100% Money Back Assurance

Following Questions and Answers are all new published by IBM Official Exam Center

- Instant Download After Purchase
- 100% Money Back Guarantee
- 365 Days Free Update
- 800,000+ Satisfied Customers

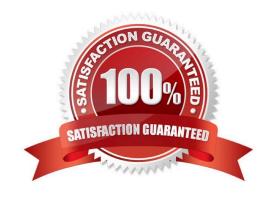

# VCE & PDF PassApply.com

# https://www.passapply.com/c2040-985.html

2024 Latest passapply C2040-985 PDF and VCE dumps Download

#### **QUESTION 1**

Adam is trying to update the design of a production database with changes from a design template that was tested on a special environment during development.

What does he need to know before he uses the design on the production database?

- A. Nothing, design changes from development can be put on the production system without additional research.
- B. He needs to resign only the documents with production server id; all design elements don\\'t need to be designed.
- C. He needs to put a replica of the production database on the test environment, change the design there, and replicate it back.
- D. He needs to know if the production database is signed with a special id, to prevent ECL warnings for the users.

Correct Answer: D

#### **QUESTION 2**

The Video application ACL supports 3 types of users:

1.

Users who can only view information in the application.

2.

Users who can view, enter, and edit the information they have entered in the application. 3. Users who can view and modify any document in the application.

Cyd created groups in the Directory to hold the names of the different user types:

1.

Video Viewers

2.

Video Creators

3.

Video Modifiers Cyd adds the three groups and wants to control the access of different users.

In which one of the following ways should he assign access levels?

A. 1. Video Viewers = Reader

2.

Video Creators = Author

## https://www.passapply.com/c2040-985.html 2024 Latest passapply C2040-985 PDF and VCE dumps Download

| 3.                            |  |
|-------------------------------|--|
| Video Modifiers = Editor      |  |
| B. 1. Video Viewers = Readers |  |
| 2.                            |  |
| Video Creators = Depositor    |  |
| 3.                            |  |
| Video Modifiers = Designer    |  |
| C. 1. Video Viewers = Reader  |  |
| 2.                            |  |
| Video Creators = Editor       |  |
| 3.                            |  |
| Video Modifiers = Editor      |  |
| D. 1. Video Viewers = Reader  |  |
| 2.                            |  |
| Video Creators = Editor       |  |
| 3.                            |  |
| Video Modifiers = Manager     |  |
| Correct Answer: A             |  |

### **QUESTION 3**

Nathan created a secret key named Salary, and he has enabled encryption for three fields on the SalaryHistory form. He wants to ensure that all three of these fields are always encrypted whenever a SalaryHistory document is saved.

What should Nathan do next?

A. From the Field properties for each of the three fields, select Salary under "Encryption key(s)". Select the name of each of the individuals needing access to the field and save the form.

- B. From the basics tab of the database properties, click encryption Settings. Select "Automatic encryption". Mail the secret key to the individuals who need access to the encrypted fields.
- C. From the Security tab of the Form properties, select salary under "default encryption keys". Save the form, and mail the secret key to the individuals who need access to the encrypted fields.
- D. From the Security tab of the Form properties, select "Default encryption". Mail the secret key to a Notes administrator and request the key to be merged into the certificate on the person document of each user needing access to the encrypted fields.

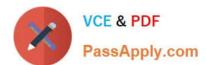

#### https://www.passapply.com/c2040-985.html

2024 Latest passapply C2040-985 PDF and VCE dumps Download

Correct Answer: C

#### **QUESTION 4**

Minh supports the Change Control database. He has been asked if he can change the "by Month" Calendar view so that the days that are outside of the selected month are displayed with a light gray background and dark gray text.

What can Minh do to address this request?

- A. Create a hidden column immediately before the StartDate column in the view. Select the "Use value as color" option. Code a formula to evaluate to one set of RGB values for Background and Text if the date is in the current month, and a different set of RGB values for dates outside the current month.
- B. Modify the "Date Area" option on the View properties Styles tab. Select a light gray background and set the Text color to dark gray. Modify the colors for background and text in the Current option area to differentiate the gray scheme.
- C. Modify the "Monthly" option on the View properties Styles tab. Select a light gray color for the "Not current" color, and select a dark gray color for the Text color.
- D. This request cannot be met completely, but Minh can set the Body Background color for the entire view on the View properties Styles tab. He can then control the Text colors by creating a hidden column set to "Use value as color", and by coding a column value formula to evaluate to RGB values.

Correct Answer: C

#### **QUESTION 5**

In the past, Lloyd has copied an existing application if he needed to create a new application. This time, however, Lloyd wants to create a new application on his own hard drive, and he does not want the application to include any design elements from existing applications.

How can he do this?

- A. From the menu bar, select File > Application > New. Leave the Server option set to "Local", and ensure that the Template option is set to "Blank".
- B. From the menu bar, select File > Application > New. Leave the Server option set to "Local", and specify "\_blank.nsf" for the new application\\'s filename.
- C. From the menu bar, select File > Application > New. Leave the Server option set to "Local", and specify "\_blank.nsf" for the new application\\'s filename. Ensure that the Template option is set to "-Default-".
- D. From the menu bar, select File > Application > New. Specify "\_blank.nsf" for the new application\\'s filename.

Correct Answer: A

C2040-985 VCE Dumps

C2040-985 Practice Test

C2040-985 Braindumps